## **Sample Microsoft Word Document**

Thank you very much for downloading Sample Microsoft Word Document. Maybe you have knowledge that, people have search numerous times for their chosen novels like this Sample Microsoft Word Document, but end up in harmful downloads. Rather than enjoying a good book with a cup of tea in the afternoon, instead they cope with some harmful virus inside their laptop.

Sample Microsoft Word Document is available in our book collection an online access to it is set as public so you can get it instantly. Our books collection saves in multiple locations, allowing you to get the most less latency time to download any of our books like this one. Kindly say, the Sample Microsoft Word Document is universally compatible with any devices to read

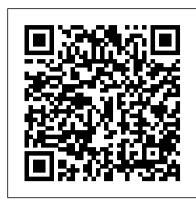

20 Best Free Microsoft Word Business Document Templates ...

Collaborate for free with an online version of Microsoft Word. Save documents in OneDrive. Share them with others and work together at the same time.

## Word templates

Sample documents download. Test .doc, .xls or other office files for free. Don 't waste your time to create dummy files and just download these files for free. ... Microsoft Word Sample documents download | File Examples Download Document, Office Open XML document: Select file size & download: XLS, XLSX: Microsoft Excell Spreadsheet, Office Open XML worksheet sheet: Select file size & download ...

Microsoft Word - Work together on Word documents

Open a template or use a blank document. To create a form in Word that others can fill out, start with a template or document and add content controls. Content controls include things like check boxes, text boxes and drop-down lists. If you 're familiar with databases, these content controls can even be linked to data 2700+ Word Templates - Free Templates & Downloads

How to Format a Book in Word | A Step-by-Step Tutorial How to Create a Booklet in Microsoft Word HOW TO FORMAT A BOOK IN WORD basic novel formatting using microsoft worldsider secrets to professional book formatting for print in MS Word Creating a Table of Contents in Microsoft Word How to format your book using Microsoft Word. Create a Booklet in Microsoft Word How To Format a Novel in Microsoft Word - Self-Publishing How To Write A Book In Word How to Set up a Word File for Writing your Book how to make a word document into a book format How to Format a Paperback Book in MS Word for Amazon KDP How to Format an ebook for Kindle Self-Publishing With Microsoft Word - In Less Than 10 Mins How to format a book for print in MS Word: a step by step tutorial to book design transform your document into a booklet in word 2007 Formatting a children's picture book Create a Booklet or Book - Microsoft Word Creating Professional Booklet in ms wordHow to format a book in Microsoft Word (NEW) Free Professional Recipe Book Design in Microsoft Word

A blank template can also be helpful in your everyday document creation. Use blank templates for automatic numbering, to create distinctive headings, or to facilitate note taking. Have a child or student who 's reluctant to write? Try a fill-in-story template in Word to stoke their creativity.

Microsoft Word - Word Processing Software | Office

How to Format a Book in Word | A Step-by-Step Tutorial How to Create a Booklet in Microsoft Word HOW TO FORMAT A BOOK IN WORD basic novel formatting using microsoft woldsider secrets to professional book formatting for print in MS Word Creating a Table of Contents in Microsoft Word How to format your book using Microsoft Word. Create a Booklet in Microsoft Word How To Format a Novel in Microsoft Word - Self-Publishing How To Write A Book In Word How to Set up a Word File for Writing your Book how to make a word document into a book format How to Format a Paperback Book in MS Word for Amazon KDP How to Format an ebook for Kindle Self-Publishing With Microsoft Word - In Less Than 10 Mins How to format a book for print in MS Word: a step by step tutorial to book design transform your document into a booklet in word 2007 Formatting a children's picture book Create a Booklet or Book - Microsoft Word

Creating Professional Booklet in ms wordHow to format a book in Microsoft Word (NEW) Free Professional Recipe Book Design in Microsoft Word

## 9947+ FREE Microsoft Word (DOC) Templates | Template.net

How to use word document template. Using a word document template is as easy as writing on a blank document template. But with templates already having a design, one just needs to replace the words and photos in the template with new ones. In a Microsoft Word, the default text which is in Latin is, "Lorem Ipsum dolor...'

Blank and general - Office.com

Company Brochure Word Template. This Word document template combines an attractive design and business professionalism. The spacious and elegant design ensures that you can fit all the necessary

information about your company on the Word template. All contents are editable, and the colours can be changed in one click. 14. The Resume/CV

2561+ FREE Letter Templates - Microsoft Word (DOC ...

To update your template, open the file, make the changes you want, and then save the template. In Microsoft Word, you can create a template by saving a document as a .dotx file, .dot file, or a .dotm fie (a .dotm file type allows you to enable macros in the file).

Best of 2020: 24 Microsoft Office Word Document Templates ...

If you use Microsoft Word, you're probably familiar with templates, which are documents with predefined settings (such as sample content, styling, formatting, layout, images, logos, etc.) that you ...

Use Word templates to create standardized documents ...

Double-click the Avery Word Template file you downloaded and saved to your copmuter. If the template looks like a blank page, select Table Tools > Layout > Show Gridlines to view the template layout. Once the file is open, type your information into the template. Highlight the text you entered and use the tools in Microsoft Word to format the text.

Create distinctive documents with free Microsoft Word templates Microsoft offers a wide variety of Word templates for free and with no hassle. Whether you 're planning a holiday party, in charge of the school newsletter, or want a matching resume and cover letter combination, you can find templates for Word that fit your needs.

Create forms that users complete or print in Word - Office ...

Here's a hand-picked list of document templates for Microsoft Word: 1. Resume Microsoft Word Template. Resume is one of the best Microsoft Word business document templates on GraphicRiver. It's completely editable. This resume 's professional and unique design will make your resume stand out in the stack of resumes from other applicants.

How to Create and Use Microsoft Word Templates

Microsoft offers a vast selection of Office templates for everyday use. Create a custom photo card, pitch your million-dollar idea, or plan your next family vacation with Microsoft Office templates. Find the perfect tool for your task or occasion with PowerPoint, Excel, and Word templates.

Avery Templates in Microsoft Word | Avery.com

Microsoft Editor goes beyond checking spelling and grammar so you can write with confidence. Get intelligent suggestions in the Editor Overview pane in Word and let Editor assist you across documents, email, and on the web.

15+ Word Document Templates and Examples – PDF

Click Word Template > Upload. Drag the Word file in the dialog box or browse to the file. Click Upload. Step 5: Generate a document from the Word template. To use the Word template you've created, do the following: Open a record with information you want to create a document. For example, open a customer account record in Sales. Click More (...

Sample .doc and .docx download | File Examples Download

Choose the academic or legal document template that best fits your project. 3. Open an Existing Document. Once you are already in Microsoft Word, you can also edit an existing document. To do this, go to the menu bar and look for File. Then, click Open. A dialog box will open begin searching through the documents stored on your computer. 4 ...

Save a Word document as a template - Word

How To Make A Letter In Microsoft Word. Don't confuse letters from newsletters. A letter is a written message that is transmitted through a medium from one individual to another. Letters could be formal and informal. It is a means of communication and a store of information. Office templates & themes

A template is a Microsoft Word document that has some formatting in place, such as fonts, logos, and line spacing. Templates exist for many types of documents, for example, party invitations, flyers, and resumes. They can be used as a starting point when you want to create a specific type of document without starting from scratch.

Sample Microsoft Word Document

Choose from 1000's of Word templates for creating brochures, flyers, newsletters, posters & more. Download free templates for Microsoft Word.

Sample Microsoft Word Document